## **pushTAN: Integration in der App "Sparkasse"**

**www.sparkasse-dortmund.de/app**

 $\overset{\bullet}{\blacktriangle}$  Sparkasse **Dortmund** 

Die nachfolgende Beschreibung gilt für das Betriebssystem iOS. Für andere mobile Betriebssysteme kann die Vorgehensweise leicht abweichen.

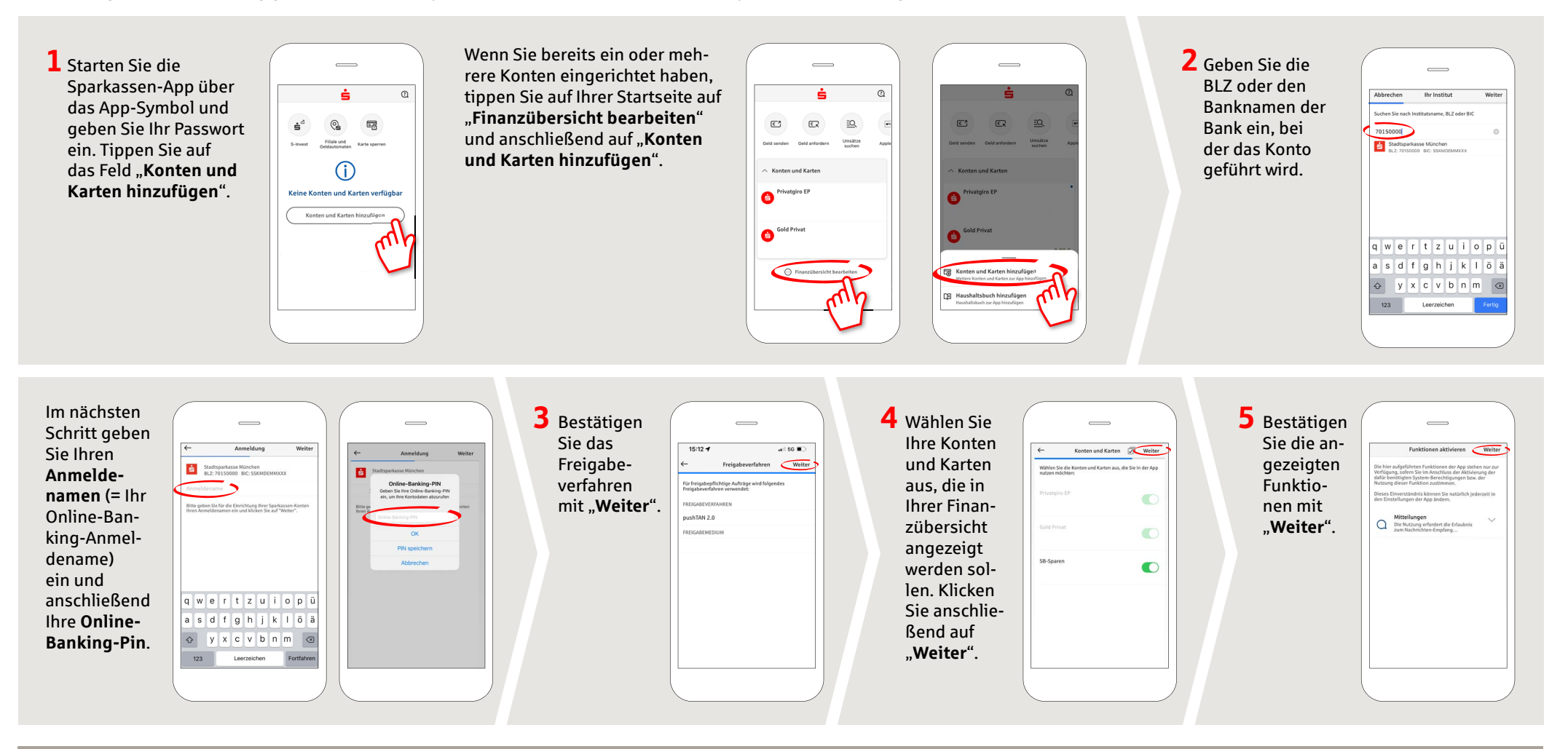

**HABEN SIE NOCH FRAGEN ZUR APP SPARKASSE?** 

Zentrale Service-Rufnummer: Unter **0231 183-0** sind wir **Mo-Fr von 8-18 Uhr** für Sie da.

Weiterführende Informationen zur App Sparkasse erhalten Sie unter: **www.sparkasse-dortmund.de/app**

**DARÜBER HINAUS ERREICHEN SIE UNS UNTER:**

**Direkt-Beratung** Text-Chat: **www.sparkasse-dortmund.de/kontakt** Servicezeiten: **Mo-Fr von 8-18 Uhr**

**Zu allen Online-Services: www.sparkasse-dortmund.de/onlineservice**